## argentis

## One Portal Release Notes

Version 1.2.7.3 – August 7, 2018

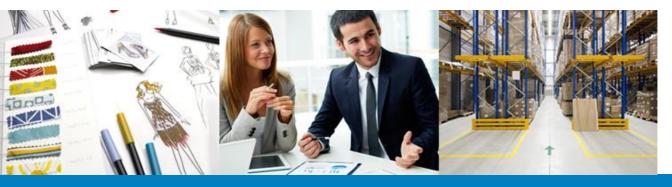

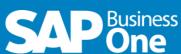

## Content

| New Feature  |                                        |                                                                                                    |
|--------------|----------------------------------------|----------------------------------------------------------------------------------------------------|
| Component    | Title                                  | Description                                                                                                    |
| Sales Orders | Add field Project RDR1 in Sales Orders | The user will be able to see the Project fieldas a new column in Sales Orders.  This is a standard field that will be copied to Sales Orders. |